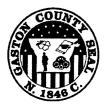

### **Gaston County**

Gaston County
Board of Commissioners
www.gastongov.com

# Police Department Board Action

File #: 20-125

Commissioner Chad Brown - Police Department - To Approve the Purchase of a Motorola Astro P25 Integration Audio Recording System by Carolina Recording Systems, LLC

#### STAFF CONTACT

Chief J. D. Ramey - Gaston County Police Department - 704-866-3321

#### **BUDGET IMPACT**

No additional County funds. Purchase was budgeted in the FY19/20 county budget and approved by the BOC.

#### **BUDGET ORDINANCE IMPACT**

N/A

#### **BACKGROUND**

As part of the public safety radio system upgrade the 911 center will be required to upgrade its current audio recorder in order to access and record radio traffic on the VIPER radio network. This purchase will be sole source since it is acquired through the current recorder vendor. The required hardware, software upgrade, licensing and labor will cost \$81,490. This purchase is 100% eligible for State of North Carolina 911 funding which is why it was not included in the radio system upgrade purchase.

#### POLICY IMPACT

N/A

#### **ATTACHMENTS**

Carolina Recording Systems, LLC Quote

#### DO NOT TYPE BELOW THIS LINE

|                               | Buff, Clerk to<br>be Board of C |    |    |        |        | ereby certi | fy that the | above is a | rue ai | nd correct copy of action |
|-------------------------------|---------------------------------|----|----|--------|--------|-------------|-------------|------------|--------|---------------------------|
| NO.                           | DATE                            | M1 | М2 | CBrown | JBrown | AFraley     | BHovis      | TKeigher   | TPhi   | Ibeck RWorley Vote        |
| 2020-080                      | 03/24/2020                      | RW | СВ | Α      | Α      | Α           | Α           | Α          | Α      | A                         |
| <i>DISTRIBU</i><br>Laserfiche |                                 |    |    |        |        |             |             |            |        |                           |

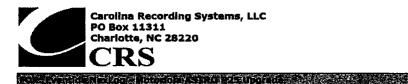

### **QUOTE**

Quote Prepared By

**Gaston County 911 Communications** 615 Highland St.

Gastonia, NC 28053 Scott Lambert (704)866-3300

slambert@gcps.org

Byron Burns sales@crsnc.com (888) 776-0202

Help Desk: (888) 661-0202

Fax: (888) 776-0201

|                    | 200 | Seeks   | Net 30                                                                 | FOB - Destination, Freight - Prepaid and Add                                                                                                    | 01/01/20   |    | 71.923 (S.) |    | GAS1018   |
|--------------------|-----|---------|------------------------------------------------------------------------|----------------------------------------------------------------------------------------------------|------------|----|-------------|----|-----------|
| arysids<br>Barriel |     |         |                                                                        |                                                                                                    |            | Ţ  |             | 34 |           |
| 1                  | 1   | MotoP25 | Includes: - Integratic - License F - Qty: 1 - 4 - Eventide *For all P2 | Astro P25 Integration  on to P25 system via Customer-Supplied Archive Information Servers (/ fee for MCC7500 SDK 4 Concurrent Decoder for P25 Remote Install Prep 5 implementations, payment is required up front due to pass-through li Motoroia Solutions for use of the integration's Software Development Ki | censing    | \$ | 78,990.00   | \$ | 78,990.00 |
| 2                  |     |         |                                                                        | Equipment                                                                                                    | List Price |    |             | \$ | 78,990.00 |
| 3                  | 1   | xxxx    | I .                                                                    | al Services: Includes Pre-installation site survey, installation, configurat<br>d unlimited training.                                                                                                    | tion,      | \$ | 2,500.00    | \$ | 2,500.00  |
| 4                  |     |         |                                                                        | Solu                                                                                                    | tion Total |    |             | \$ | 81,490.00 |

Installation Notes:
Customer's radio, telephone, and CAD vendors should provide the proper inputs, identified and terminated within 6 feet of the recorder's physical location. Customer is responsible for insuring the necessary 3rd party licenses, installation and integration work is completed by its other vendors.

24- 530029

Dockson of purchas

| Part Number | Description                                                                                                    | Quantity | Price<br>(Each) | Price (Extended) |  |  |
|-------------|----------------------------------------------------------------------------------------------------|----------|-----------------|------------------|--|--|
|             | STANDARD AND AND AND AND AND AND AND AND AND AN                                                                                      |          |                 |                  |  |  |
| 271035      | Additional Internal IP G.711 8-Channel Reense pack                                                                                   | 2        | \$1,750.00      | \$3,500.00       |  |  |
| 271141      | Mandatory license fee for Initial System Release - for end-customer with ONE AIS (or FIRST AIS) (Non-Discountable; must be pre-paid) | 1        | \$49,995,00     | \$49,995.00      |  |  |
| 209220      | integration to ASTRO 25 system - Initial ASTRO version - SINGLE AIS                                                                  | 1        | \$11,995.00     | \$11,995.00      |  |  |
| 115015      | Mandatory Remote install Prep for P25; (Non-Discountable)                                                                            | 1        | \$3,500.00      | \$3,500.00       |  |  |
| 1173-000    | DVSI 4-Port Decoder Unit (for P25, DMR, TR8O; and NXDN) - Max 3                                                                      | 1        | \$10,000.00     | \$10,000.00      |  |  |
| XXXX        | Professional Services: Includes installation, configuration, testing, and unlimited training.                                        | 1        | \$2,500.00      | \$2;500.00       |  |  |

### amazon business

## **First Time User Registration Guide**

- 1. You will receive an email inviting you to join your organization's Amazon Business account. Click on **Invitations are time sensitive.**
- 2. If you do not receive your invitation, please check your spam folder. The email will come from no-reply@Amazon.com.
- 3. Choose the scenario below that applies to you and follow the instructions.

#### Section 1

Create a new business user account

If you have not previously used your work email address on Amazon.com, account set up is simple!

Enter your full name and choose your business password

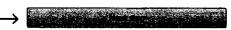

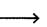

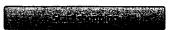

#### Scenario

Convert your existing Amazon Account

Sign in to the existing account that you use for business purchases on Amazon.com.

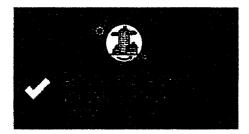

If you already have an Amazon account tied to your work email address and use this account solely for business purchases, you will migrate this existing account to your organization's Amazon Business account. Do not choose this option if you have made personal purchases on this account.

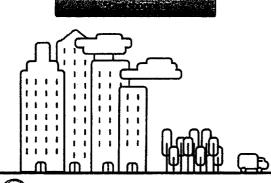

Separate Business and Personal Shopping

Sign in to the existing account you use for business/personal purchases on Amazon.com.

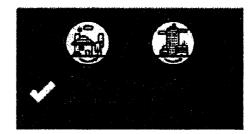

If you have an existing Amazon account tied to your work email and use this account for business and personal purchases, we will separate your personal order history from your work email.

Choose a new email for your existing Amazon account. Your password stays the same

The email designated here, will be used to access your previous account, including existing order history and saved payments or shipping addresses.

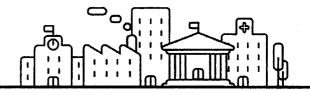

(3)

Contact Amazon Business Customer Service at www.amazon.com/gp/help/contact-us or (866) 486-2360